$,$  tushu007.com

## <<Visual Basic.NET

<<Visual Basic.NET >>

- 13 ISBN 9787505380301
- 10 ISBN 7505380303

出版时间:2003-1

( ) Harold Davis

页数:387

字数:640000

extended by PDF and the PDF

http://www.tushu007.com

#### , tushu007.com

### <<Visual Basic.NET >>

VisualBasic NET VisualBasic<br>20 NET Framework VisualStudio Windows 本书共20章,主要介绍.NET Framework、VisualStudio集成开发环境、Windows窗体应用程序的开发及 其控件和组件、Web应用程序的开发及其控件和组件、面向对象的程序设计(OOP)、程序调试、XML VB NET VB6 VB NET

VisualBasic NET

VisualBasic NET

 $,$  tushu007.com

### <<Visual Basic.NET >>

1 VisualBasic.NET .NET .NET Framework .NET VB.NET Visua1Studio.NET 2 windows 3 n and the set of the set of the Mindows of the United States and the United States of the United States and the U  $\Gamma$ ext  $5$  $\emph{Load}$  event  $6$ MDI 2 Windows PictureBox CheckBox GroupBox ComboBox Listox CheckedListBox ErrorProvider 8 加ShtusBars、ToolBarlToolTip和选项卡 使用StatusBar控件 使用Too1Bar控件 添加Too1Tip组件 添加选项 卡 小结第9章 使用公用对话框 使用公用对话框控件 使用ColorDialog控件 使用FontDialog控件工作 使 SaveFileDialog OpenFileDialog **bent was a matter of the ServiceControner** ServiceControner Timer when the MainMenu contract a contract a contract of the contract of the contract of the contract of the contract of the contract of the contract of the contract of the contract of the contract of the contract of the contra  $12$ 13 to the term of the term of the U.S. and the U.S. contract the U.S. contract  $\sim$  On Error GoTo  $14$  15  $VB.NBT$ enterprise and the control of the Mindows of the Windows of the Mindows of the Mindows of the Mindows of the Mindows 17 ADO.NET 18 XML XML XML XML XML XML 19 ASP.NET Web Web Web Web Web 20 署应用程序 介绍无影响部署 选择安装和部署项目的类型 添加安装项目到Windows应用程序 使用安装 Web A VB.NET B VB6 VB.NET C VB6 VB.NET D VB.NET D VB.NET D VB.NET

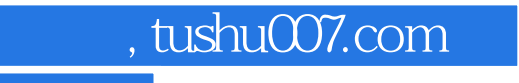

# <<Visual Basic.NET

本站所提供下载的PDF图书仅提供预览和简介,请支持正版图书。

更多资源请访问:http://www.tushu007.com